# Package 'kmBlock'

September 18, 2023

<span id="page-0-0"></span>Type Package

Title k-Means Like Blockmodeling of One-Mode and Linked Networks

Version 0.1.2

Date 2023-09-18

Maintainer Aleš Žiberna <ales.ziberna@fdv.uni-lj.si>

Description Implements k-means like blockmodeling of one-mode and linked networks as pre-sented in Žiberna (2020) [<doi:10.1016/j.socnet.2019.10.006>](https://doi.org/10.1016/j.socnet.2019.10.006). The development of this package is financially supported by the Slovenian Research Agency (<<https://www.arrs.si/>>) within the research programs P5-0168 and the research projects J7-8279 (Blockmodeling multilevel and temporal networks) and J5-2557 (Comparison and evaluation of different approaches to blockmodeling dynamic networks by simulations with application to Slovenian co-authorship networks).

License GPL  $(>= 2)$ 

Encoding UTF-8

Imports blockmodeling, doParallel, doRNG, foreach, Rcpp (>= 1.0.0)

LinkingTo Rcpp, RcppArmadillo

Author Aleš Žiberna [aut, cre]

NeedsCompilation yes

RoxygenNote 7.2.3

Repository CRAN

Date/Publication 2023-09-18 17:50:02 UTC

# R topics documented:

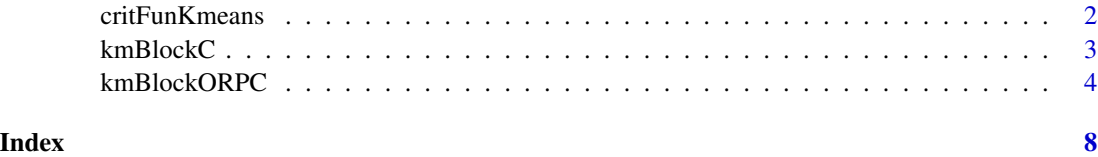

<span id="page-1-0"></span>critFunKmeans *Function that computes criterion function used in k-means like onemode blockmodeling. If* clu *is a list, the method for linked/multilevel networks is applied*

# Description

Function that computes criterion function used in k-means like one-mode blockmodeling. If clu is a list, the method for linked/multilevel networks is applied

# Usage

```
critFunKmeans(
 M,
  clu,
 weights = NULL,
  diagonal = c("ignore", "seperate", "same"),
 limitType = c("none", "inside", "outside"),
  limits = NULL
\mathcal{L}
```
# Arguments

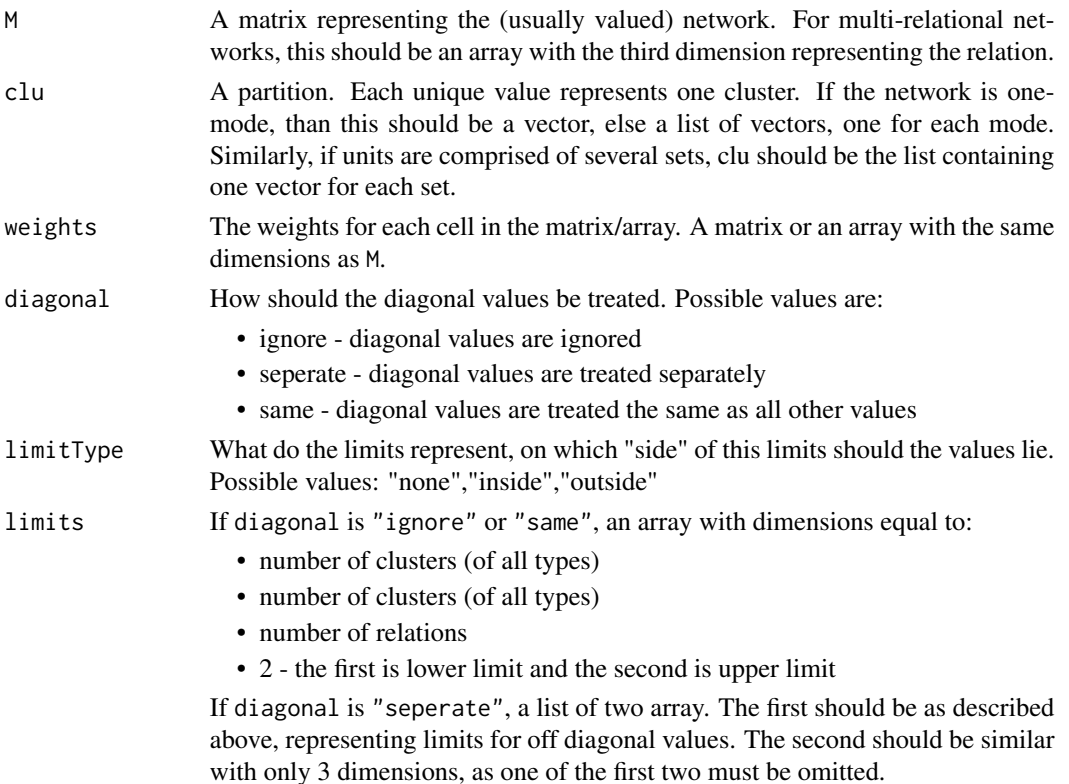

#### <span id="page-2-0"></span>kmBlockC 3

# Value

A list similar to optParC in package blockmodeling.

<span id="page-2-1"></span>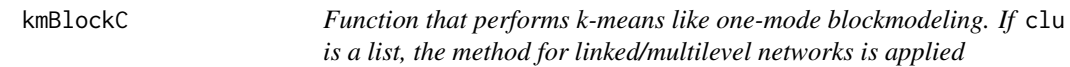

# Description

Function that performs k-means like one-mode blockmodeling. If clu is a list, the method for linked/multilevel networks is applied

# Usage

```
kmBlockC(
 M,
 clu,
 weights = NULL,
 diagonal = c("ignore", "seperate", "same"),
 limitType = c("none", "inside", "outside"),
 limits = NULL
)
```
# Arguments

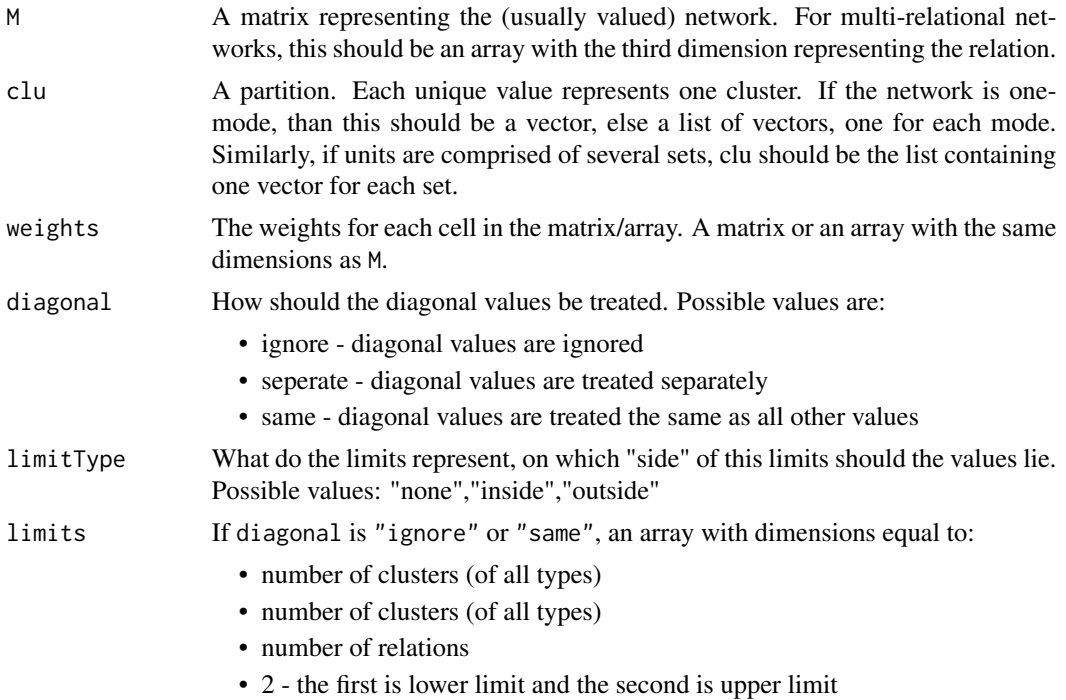

If diagonal is "seperate", a list of two array. The first should be as described above, representing limits for off diagonal values. The second should be similar with only 3 dimensions, as one of the first two must be omitted.

#### <span id="page-3-0"></span>Value

A list similar to optParC in package blockmodeling.

#### See Also

[kmBlockORPC](#page-3-1)

<span id="page-3-1"></span>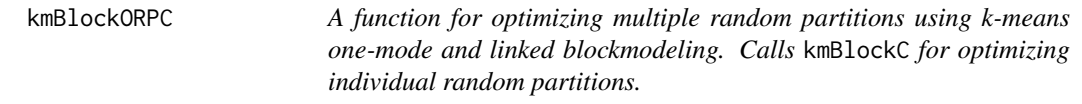

#### Description

A function for optimizing multiple random partitions using k-means one-mode and linked blockmodeling. Calls kmBlockC for optimizing individual random partitions.

#### Usage

```
kmBlockORPC(
 M,
 k,
  rep,
  save.initial.param = TRUE,
  deleteMs = TRUE,
 max.iden = 10,
  return . all = FALSE,return.err = TRUE,
  seed = NULL,parGenFun = blockmodeling::genRandomPar,
 mingr = NULL,
 maxgr = NULL,addParam = list(genPajekPar = TRUE, probGenMech = NULL),
  maxTriesToFindNewPar = rep * 10,skip.par = NULL,
 printRep = ifelse(rep <= 10, 1, round(rep/10)),
 n = NULL,nCores = 1,
  useParLapply = TRUE,
  cl = NULL,stopcl = is.null(cl),...
)
```
# <span id="page-4-0"></span>kmBlockORPC 5

# Arguments

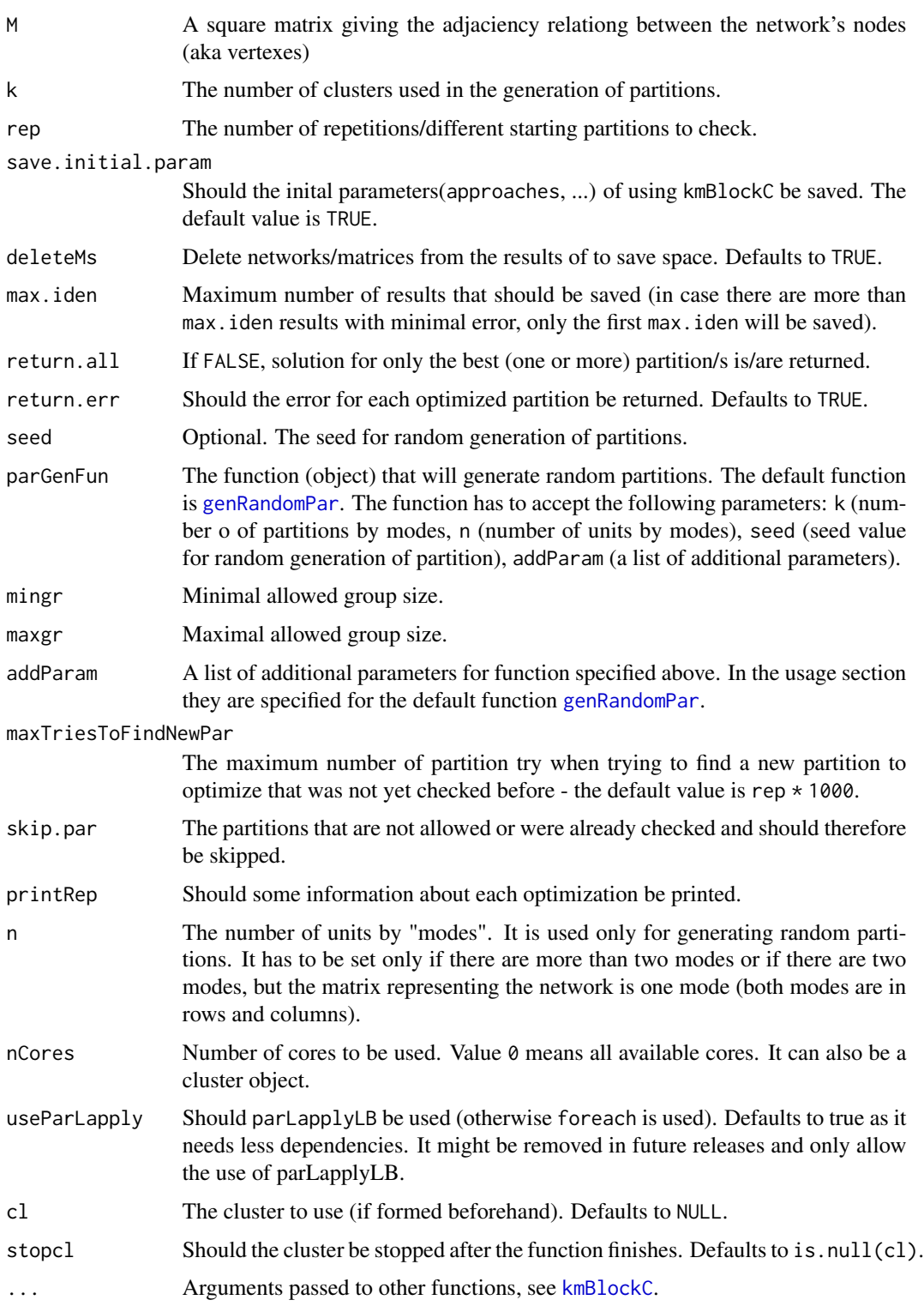

### <span id="page-5-0"></span>Value

A list of class "opt.more.par" containing:

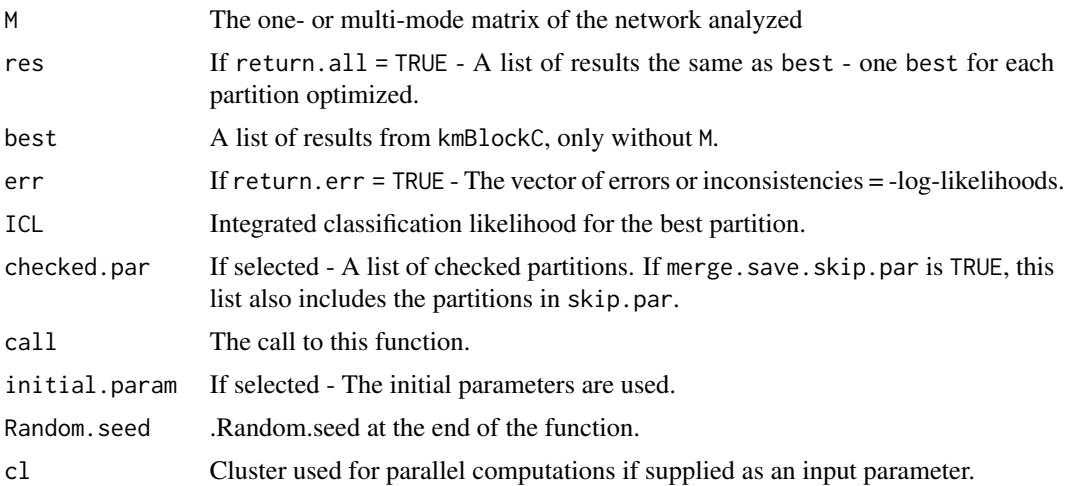

# Warning

It should be noted that the time needed to optimize the partition depends on the number of units (aka nodes) in the networks as well as the number of clusters due to the underlying algorithm. Hence, partitioning networks with several hundred units and large number of blocks (e.g., >5) can take a long time (from 20 minutes to a few hours or even days).

#### Author(s)

Aleš, Žiberna

# References

Žiberna, Aleš (2020). k-means-based algorithm for blockmodeling linked networks. Social Networks 32(1), 105-126, [doi:10.1016/j.socnet.2019.10.006.](https://doi.org/10.1016/j.socnet.2019.10.006)

#### See Also

# [kmBlockC](#page-2-1)

# Examples

```
# Simple one-mode network
library(blockmodeling)
k < -2blockSizes<-rep(20,k)
IM<-matrix(c(0.8,.4,0.2,0.8), nrow=2)
if(any(dim(IM)!=c(k,k))) stop("invalid dimensions")
set.seed(2021)
clu<-rep(1:k, times=blockSizes)
```
#### kmBlockORPC 7

```
n<-length(clu)
M<-matrix(rbinom(n*n,1,IM[clu,clu]),ncol=n, nrow=n)
diag(M)<-0
plotMat(M)
resORP<-kmBlockORPC(M,k=2, rep=10, return.all = TRUE)
plot(resORP)
clu(resORP)
```

```
# Linked network
library(blockmodeling)
set.seed(2021)
IM<-matrix(c(0.8,.4,0.2,0.8), nrow=2)
clu<-rep(1:2, each=20)
n<-length(clu)
nClu<-length(unique(clu))
M1<-matrix(rbinom(n^2,1,IM[clu,clu]),ncol=n, nrow=n)
M2<-matrix(rbinom(n^2,1,IM[clu,clu]),ncol=n, nrow=n)
M12<-diag(n)
nn < -c(n, n)k < -c(2, 2)Ml<-matrix(0, nrow=sum(nn),ncol=sum(nn))
Ml[1:n,1:n]<-M1
Ml[n+1:n,n+1:n]<-M2
Ml[n+1:n, 1:n]<-M12
plotMat(Ml)
```

```
resMl<-kmBlockORPC(M=Ml, k=k, n=nn, rep=10)
plot(resMl)
clu(resMl)
```
# <span id="page-7-0"></span>Index

critFunKmeans, [2](#page-1-0)

genRandomPar, *[5](#page-4-0)*

kmBlockC, [3,](#page-2-0) *[5,](#page-4-0) [6](#page-5-0)* kmBlockORPC, *[4](#page-3-0)*, [4](#page-3-0)